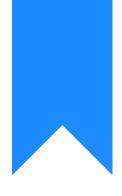

# Osprey Approach: Create a Letter to a Contact or Organisation

This help guide was last updated on May 28th, 2024

The latest version is always online at https://support.ospreyapproach.com/?p=1974

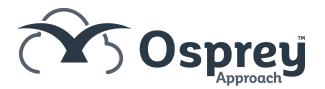

#### You can select a contact or organisation to send an ad hoc letter to - This guide will detail the process required

### Using the Browser

From Supervisor > Case Management Setup > Standard Documents, select Add Standard Document.

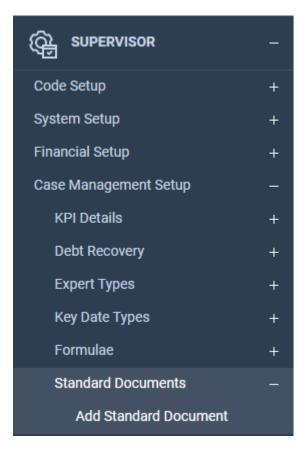

Choose the work type, if any, or leave set as Global to appear on all work types.

Give the document a description.

If this is to be a letter to a certain type of contact (e.g. Estate Agent) then select the relevant Expert Type.

Fill in any other details as relevant.

Click Save when done.

| ≡           | Pracetice Ltd                                                | Today's Units:55Today's Time:05h:30mToday's Value:£385.00 |
|-------------|--------------------------------------------------------------|-----------------------------------------------------------|
| 仚           | Supervisor Case M                                            | anagement Setup Standard Documents Add Standard Document  |
| 888         | 🖹 Save 🚫 Ca                                                  | ncel                                                      |
| Ø           | Document Type                                                | Standard 🗸                                                |
| I           | Work Type                                                    | Global 🗸                                                  |
| Ê           | Description                                                  | Ad Hoc letter to any Contact                              |
| <u>9</u>    | Expert Type                                                  |                                                           |
|             | Retention Period                                             | None selected                                             |
| ¥           | Copy to Client?                                              | None selected V                                           |
|             |                                                              | No                                                        |
| \$          | Copy To<br>Associate?                                        | No 🗸                                                      |
|             | Auto Web Enabled                                             |                                                           |
| Ē           | SERVER SIDE MERG                                             | EOPTIONS                                                  |
| $\boxtimes$ | Run Silently<br>Auto Print                                   |                                                           |
|             | Batch Print                                                  |                                                           |
| iiii        |                                                              |                                                           |
| ۲.<br>۲     | TIME RECORDING O<br>Automatically Time<br>Record on Matters: |                                                           |
|             |                                                              |                                                           |

Now, locate the letter within your list, right click it, and select the Fields option:

|                | Praceuce Ltu To           | day's Value: £385.00                                  |
|----------------|---------------------------|-------------------------------------------------------|
| 仚              | Supervisor Case Manag     | gement Setup Standard Documents Add Standard Document |
| 8 <u>9</u> 8   | Add Standard Document     | ⊕ Add Current Document                                |
| I              | Document Type:            | Standard 🗸                                            |
| Ê              | Filter by Work<br>Type:   | All 🗸                                                 |
| Ð              | Filter by Expert<br>Type: | (None) 🗸                                              |
|                | WORK ID                   | DESCRIPTION                                           |
| <del>ب</del> ې | GLOBAL                    | Ad Hoc letter to any Contact                          |
| \$7            |                           | P Fields                                              |
|                |                           | E-mails                                               |
| Ē              |                           | £ Rate                                                |

In the Available Tables box, select Contact if you wish to send the letter to Contacts, or Organisation if you want to send the letter to Organisations:

| ŝ           | Supervisor Case I  | Aanagement Setup                              |         |
|-------------|--------------------|-----------------------------------------------|---------|
| RPR         | 🖉 Design Document  | C Preview Document                            |         |
| ٢           | STANDARD DOCUMEN   | T FIELDS                                      |         |
| ٢           | Client O Formula O | Client Dossier 🕐 Aak 🖉 Include Document 🕐 CDS |         |
| •           | Available Tables   |                                               |         |
| Ш           | MANAGE FIELDS      |                                               |         |
| ₩           | E Save             |                                               |         |
| \$₽         | LINK/UNLINK        | THED .                                        | LINKED? |
|             |                    | AREA                                          | •       |
|             |                    | COUNTY                                        | •       |
| ¢           |                    | E.MAL                                         | •       |
| $\boxtimes$ |                    | FAX.ND                                        |         |
| ណ៍          |                    | FORENAME                                      | •       |
|             |                    | HOUSE                                         |         |
| <b>G</b> ,  |                    | INITIALS.                                     |         |

Link any fields you wish to use by ticking the Link/Unlink box and selecting Save when done.

Design your document as required, inserting fields as usual:

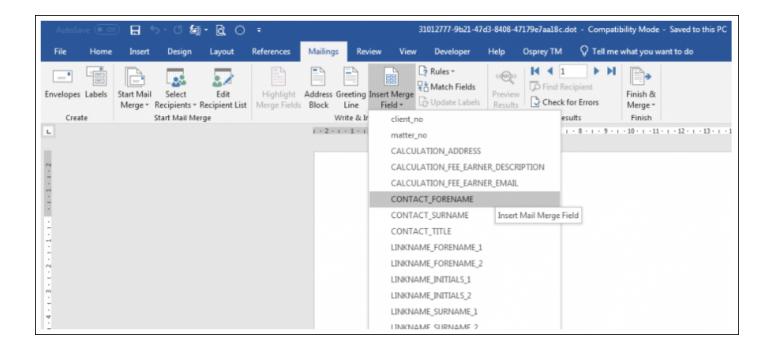

Close and save the document when done.

When this document is run from Document Production, you will be prompted to choose the contact / organisation to whom you would like to send the document:

| test.ospreyapproach.co | om/main/DocumentProduct | ionContOrgNew.aspx?area | =30 >                | <  |
|------------------------|-------------------------|-------------------------|----------------------|----|
| https://test.osp       | reyapproach.com/main/   | /DocumentProductionC    | ontOrgNew.aspx? A    | 9  |
| Contacts               |                         |                         |                      |    |
| 0                      |                         |                         |                      |    |
| Surname                | Forename                | initials                | title                |    |
| ٩                      | ٩                       | ٩                       | Q                    |    |
| Yuriko                 |                         |                         | Mortage              |    |
| Young                  | Jacob                   | YL                      | Mr                   |    |
| Xenia                  |                         |                         |                      | ≡  |
| Xena                   |                         |                         |                      |    |
| х                      | z                       |                         | у                    |    |
| Wood                   | Richard                 | R                       | Mr                   |    |
| Wood                   | Matthew                 | М                       | Mr                   |    |
| Wilson                 | Linda                   | WL                      | Mrs                  |    |
| Williams               | Dan                     | WD                      | Mr                   |    |
| Wilkinson              | Maria                   | WM                      | Mrs                  |    |
| Wilkinson              | Anthony                 | Δ₩/                     | Mr                   | -  |
| « < Page 1 of          | f 10   > ≫   ♡   She    | ow 20 💌 per page        | Showing 1 - 20 of 19 | 96 |

Select the contact / organisation you require and the letter will be merged with the relevant details.

## Using the Case Management App

From Supervisor > Case Management Setup > Standard Documents, select Add Standard Document.

| =                         | Today's Units 0<br>Today's Time 00x00m Global search Q,<br>Today's Value (0.00 | C 00:00:44 /0                | × ® 🖯 Ø                          |
|---------------------------|--------------------------------------------------------------------------------|------------------------------|----------------------------------|
|                           | Standard Documents                                                             |                              |                                  |
| G OSPREY HOME             | + Add Carrier Document                                                         |                              |                                  |
| RAR CLIENT & MATTERS +    | Filter by:                                                                     |                              |                                  |
| <b>A</b>                  | Document Type: Standard V                                                      |                              |                                  |
| TIME RECORDING +          | Work Type: ALL ~                                                               |                              |                                  |
| CASE MANAGEMENT +         | Expert Type: Vone V                                                            |                              | Search                           |
|                           | WORK ID DESCRIPTION                                                            | EXPERT TYPE RETENTION PERIOD | COPY TO CLIENT COPY TO ASSOCIATE |
|                           | PWRCP _1 doc                                                                   |                              | N N                              |
| BANKS & JOURNALS +        | PWRCP1 doc from browser                                                        |                              | N N                              |
| Щ REPORTS +               | PWRCPdoc from App                                                              |                              | N N                              |
|                           | GLOBAL _1 DD standard doc                                                      |                              | A A                              |
| G SUPERVISOR -            | GLOBAL _1 Test doc created in App                                              |                              | A A                              |
|                           | CRIME _andrei                                                                  |                              | N N                              |
| Batch Aged Debtor Letters | GLOBAL _andrei2                                                                |                              | N N                              |
| Bill Template             | GLOBALandrei3                                                                  |                              | N N                              |
| Label Templates           | GLOBAL _CONTACT 1                                                              |                              | N N                              |
| Cheque Templates          | GLOBALCONTACT&/ORGANISATION 1                                                  |                              | N N                              |
|                           | GLOBALORGANISATION 1                                                           |                              | N N                              |
|                           | GLOBALORGANISATION 2.1                                                         |                              | A A                              |
|                           | GLOBAL _ORGANISATION 3                                                         |                              | N N                              |
|                           | DI DRAI ORGANICATUMI A                                                         |                              | м м                              |

Choose the work type, if any, or leave set as Global to appear on all work types.

Give the document a description.

If this is to be a letter to a certain type of contact (e.g. Estate Agent) then select the relevant Expert Type.

Fill in any other details as relevant.

Click Save when done.

Г

| Osprey Approach (3.0.1)                                                                                                    |                                                                                                    |                                                                                                    |                                              |                    |            | 0 × |
|----------------------------------------------------------------------------------------------------|----------------------------------------------------------------------------------------------------|----------------------------------------------------------------------------------------------------|----------------------------------------------|--------------------|------------|-----|
| =                                                                                                    | Today's Units: 0<br>Today's Time: 00h:00m<br>Today's Value: ź0:00                                                                                                    | ٩,                                                                                                    | ( 00:00:44 /0                                | ~ (                | 9 0        | 0   |
|                                                                                                    | Standard Documents                                                                                                    |                                                                                                    |                                              |                    |            |     |
|                                                                                                    | ← Save                                                                                                    |                                                                                                    |                                              |                    |            |     |
| RPR CLIENT & MATTERS +                                                                                                    | Document Type:                                                                                                    | Standard v                                                                                                    |                                              |                    |            |     |
| TIME RECORDING +                                                                                                    | Work Type:                                                                                                    | GLOBAL $\vee$                                                                                                    |                                              |                    |            |     |
| 🖆 саяе малладемент +                                                                                                    | Description                                                                                                    | Ad Hoc letter to any Contact                                                                                                    |                                              |                    |            |     |
|                                                                                                    | Retention Period:                                                                                                    | None selected V                                                                                                    |                                              |                    |            |     |
| BANKS & JOURNALS +                                                                                                    | Copy to Client:                                                                                                    | Ho ~                                                                                                    |                                              |                    |            |     |
| AN REPORTS +                                                                                                    | Auto Web Enabled Client:                                                                                                    |                                                                                                    |                                              |                    |            |     |
| 🤀 SUPERVISOR —                                                                                                    | Auto Web Enabled Associate:                                                                                                    |                                                                                                    |                                              |                    |            |     |
| Standard Documents                                                                                                    | and the second second second second second second second second second second second second second second second                                                                                                    |                                                                                                    |                                              |                    |            |     |
| Batch Aged Debtor Letters                                                                                                    | 1000 C C C C C C C C C C C C C C C C C C                                                                                                    |                                                                                                    |                                              |                    |            |     |
| Bill Template                                                                                                    |                                                                                                    |                                                                                                    |                                              |                    |            |     |
|                                                                                                    | Batch Print:                                                                                                    |                                                                                                    |                                              |                    |            |     |
| Cheque Templates                                                                                                    | TIME RECORDING OPTIONS                                                                                                    |                                                                                                    |                                              |                    |            |     |
|                                                                                                    | Automatically Time Record on Matters                                                                                                    |                                                                                                    |                                              |                    |            |     |
|                                                                                                    |                                                                                                    |                                                                                                    | Tim Posit, your virtual assistant! Please, t | ell me what you v  | vant to do | 0   |
| TIME RECORDING  CASE MANAGEMENT  CASE MANAGEMENT  CASE M | Description:<br>Expert Type:<br>Retention Period:<br>Copy to Client:<br>Copy to Associate:<br>Auto Web Enabled Client:<br>Auto Web Enabled Associate:<br>SERVER SIDE MERGE OPTIONS<br>Run Silently:<br>Auto Print:<br>Batch Print: | GLOBAL Cartact Ad Hoc letter to any Contact None selected  No No Addition Auto printing is only applicable to letters which are run silently. | Tre Posit, your virtual assistant Please, t  | ell me inhat you v | want to du |     |

| Digrey Appraich (10.1)                     |                                                                                                    |                                | - Ø X                                    |
|--------------------------------------------|----------------------------------------------------------------------------------------------------|--------------------------------|------------------------------------------|
| =                                          | Today/s Time:         0           Today/s Time:         00x00m           Global search         Q <sub>1</sub> Today/s Value:         1000 | ③ 00:00:44 /0                  | × ® 🖯 Ø                                  |
|                                            | Standard Documents                                                                                                    |                                |                                          |
| С ОЗРЯЕТ НОМЕ                              | + Add Standard Document + Add Current Document                                                                                            |                                |                                          |
| RPR CLIENT & MATTERS                       | Filter by:                                                                                                    |                                |                                          |
|                                            | Document Type: Standard  V Work Type: ALL  V                                                                                              |                                |                                          |
|                                            | Expert Type: None 🗸                                                                                                    |                                | ad hoc                                   |
|                                            | NORK ID DESCRIPTION                                                                                                    | EXPERT TYPE RETENTION PERIOD   | COPY TO CLIENT COPY TO ASSOCIATE         |
| B BANKS & JOURNALS                         | GLOBAL Ad Hoc letter to any Contact Edit Fields                                                                                           |                                | N N                                      |
| S REPORTS -                                |                                                                                                    |                                |                                          |
| G SUPERVISOR -                             |                                                                                                    |                                |                                          |
| Standard Documents                         |                                                                                                    |                                |                                          |
| Batch Aged Debtor Letters<br>Bill Template |                                                                                                    |                                |                                          |
| Label Templates                            |                                                                                                    |                                |                                          |
| Cheque Templates                           |                                                                                                    |                                |                                          |
|                                            |                                                                                                    |                                |                                          |
|                                            |                                                                                                    |                                |                                          |
|                                            |                                                                                                    |                                |                                          |
|                                            |                                                                                                    | I'm Posit, your virtual assist | ant! Please, tell me what you want to do |
|                                            |                                                                                                    |                                |                                          |

In the Available Tables box, select Contact if you wish to send the letter to Contacts, or Organisation if you want to send the letter to Organisations

| Organy Approach (18.1)    |                    |                                             |             |  |                       |                           |           |            | - 0    | 1 × 1 |
|---------------------------|--------------------|---------------------------------------------|-------------|--|-----------------------|---------------------------|-----------|------------|--------|-------|
| =                         |                    | 0<br>0h:00m Giobal search<br>£0.00          | ٩           |  | ③ 00:00:44            | /0                        | ×         | 8          | θ      | 0     |
|                           | Standard Docur     | nents                                       |             |  |                       |                           |           |            |        |       |
|                           | 🗧 Design Door      | Design Document Preview Document            |             |  |                       |                           |           |            |        |       |
| APA CLIENT & MATTERS      | STANDARD DOCUM     | MENT FIELDS                                 |             |  |                       |                           |           |            |        |       |
|                           | O Client () I      | Formula 🔿 Client Dossier 🔿 Ask 🔿 Include Do | current CDS |  |                       |                           |           |            |        |       |
|                           | Available Tables : | CONTACT $\lor$                              |             |  |                       |                           |           |            |        |       |
| CASE MANAGEMENT           | MANAGE RELDS       |                                             |             |  |                       |                           |           |            |        |       |
|                           | Save               |                                             |             |  |                       |                           |           |            |        |       |
| -                         | UNK / UNLINK       | FIELD<br>AREA                               |             |  |                       |                           |           |            | LINKED | -     |
| BANKS & JOURNALS          |                    | COUNTY                                      |             |  |                       |                           |           |            | - 1    |       |
| ST REPORTS                | 0                  | E, MAIL                                     |             |  |                       |                           |           |            |        |       |
|                           | Ö                  | FAX, NO                                     |             |  |                       |                           |           |            |        |       |
|                           | <b>1</b>           | FORENAME                                    |             |  |                       |                           |           |            |        |       |
| Standard Documents        |                    | HOUSE                                       |             |  |                       |                           |           |            | •      |       |
| Batch Aged Debtor Letters |                    | INITIALS                                    |             |  |                       |                           |           |            | •      |       |
|                           |                    | MOBILE_NO                                   |             |  |                       |                           |           |            | •      |       |
| Bill Template             |                    | PHONE_NO                                    |             |  |                       |                           |           |            | •      |       |
| Label Templates           |                    | POSTAL_TOWN                                 |             |  |                       |                           |           |            | •      |       |
| Cheque Templates          |                    | POSTCODE                                    |             |  |                       |                           |           |            | •      |       |
|                           | <b></b>            | SURNAME                                     |             |  |                       |                           |           |            | •      |       |
|                           |                    | TITLE                                       |             |  |                       |                           |           |            | •      |       |
|                           |                    | WWW                                         |             |  |                       |                           |           |            | •      |       |
|                           |                    |                                             |             |  |                       |                           |           |            |        |       |
|                           |                    |                                             |             |  | I'm Posit, your virtu | al assistant: Please, tel | me what y | ou want to | do     | 0     |
|                           |                    |                                             |             |  |                       |                           |           |            |        |       |

Link any fields you wish to use by ticking the Link/Unlink box and selecting Save when done.

#### Design your document as required, inserting fields as usual

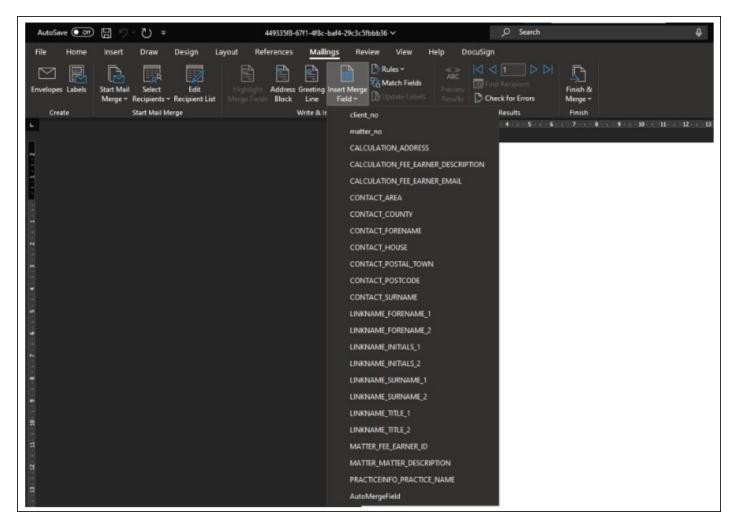

Close and save the document when done.

When this document is run from Document Production, you will be prompted to choose the contact/organisation to whom you would like to send the document

| higenry Appendich (3.0.1)        | Today's Units: 0<br>Today's Time: 00h:00m<br>Today's Time: (0.00 |                                       | ٩                  | () 00:00:44 /0                                | - • •<br>- • •              |
|----------------------------------|------------------------------------------------------------------|---------------------------------------|--------------------|-----------------------------------------------|-----------------------------|
| OSPREY BROWSER                   | Document Production - C00009/1 (Cheg                             | g STC Scott/Test) FE: TOMG WT: FW_RCP |                    |                                               |                             |
|                                  | Select Contact                                                   |                                       |                    |                                               |                             |
| APA CLIENT & MATTERS +           | Sumame                                                           |                                       |                    |                                               |                             |
| TIME RECORDING +                 | Forename                                                         |                                       |                    |                                               |                             |
| CASE MANAGEMENT +                | Search                                                           |                                       |                    |                                               |                             |
| CLIENT LEDGERS                   | Sumame                                                           | Forename                              | Initials           | Title                                         |                             |
| B BANKS & JOURNALS +             | Surname<br>0                                                     | Forename                              | Initials           | Title                                         |                             |
| а́й Reports +                    | Sumame                                                           | Forename                              | Initials<br>A.D.M. | Title<br>Dr                                   |                             |
| Ga supervisor -                  | Sumame<br>Around                                                 | Forename<br>Turn                      | Initials<br>T      | Title<br>Mr                                   |                             |
| Standard Documents               | Sumame<br>Arthur                                                 | Forename                              | Initials           | Title<br>Attorney                             |                             |
| Batch Aged Debtor Letters        | Sumame<br>Baker                                                  | Forename<br>Cyn                       | Initials<br>BC     | Title<br>Mrs                                  |                             |
| Bill Template<br>Label Templates | Surname<br>Baker                                                 | Forename<br>Teagan                    | Initials<br>TB     | Title<br>Mrs                                  |                             |
| Cheque Templates                 | Sutname<br>Bell                                                  | Forename<br>Naomi                     | Initials<br>NB     | Title<br>Mis                                  |                             |
|                                  | Sumame<br>Bell                                                   | Forename<br>Hansah                    | Initials<br>HB     | Title<br>Mis                                  |                             |
|                                  | Sumame<br>Binyon                                                 | Forename<br>Roger                     | Initials<br>R      | Title<br>Mr                                   |                             |
|                                  | Sumame<br>Buckley                                                | Forename<br>Adam                      | Initials<br>AB     | Title<br>MR                                   |                             |
|                                  |                                                                  |                                       |                    | Fm Posit, your virtual assistant! Please, tel | filme what you want to do 🚯 |

Select the contact/organisation you require and the letter will be merged with the relevant details.